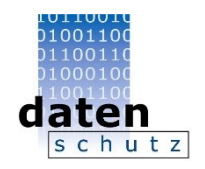

# Prozess zur Auswahl angemessener Sicherungsmaßnahmen (ZAWAS)

# Präsentation zur Praxishilfe Version 1.0 – Erprobungsfassung

Stand 30. November 2018

Stefan Mierowski

- Referat 4 -

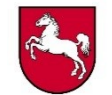

Inhalt

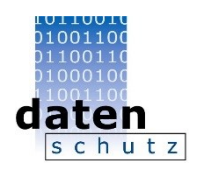

#### **1. Grundsätze des technisch-organisatorischen Datenschutzes**

#### **2. Prozess zur Auswahl angemessener Sicherungsmaßnahmen**

- 2.1 Verarbeitungstätigkeit beschreiben
- 2.2 Rechtliche Grundlagen prüfen
- 2.3 Strukturanalyse durchführen
- 2.4 Risikoanalyse vornehmen
- 2.5 Maßnahmen auswählen
- 2.6 Restrisiko bewerten
- 2.7 Maßnahmen konsolidieren
- 2.8 Maßnahmen realisieren

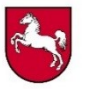

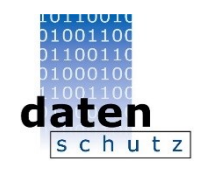

### **Art. 5 DSGVO "Grundsätze für die Verarbeitung"**

(1) Personenbezogene Daten müssen …

lit. f) in einer Weise verarbeitet werden, die eine angemessene Sicherheit der personenbezogenen Daten gewährleistet, einschließlich Schutz vor unbefugter oder unrechtmäßiger Verarbeitung und vor unbeabsichtigtem Verlust, unbeabsichtigter Zerstörung oder unbeabsichtigter Schädigung durch geeignete technische und organisatorische Maßnahmen ("Integrität und Vertraulichkeit").

(2) Der Verantwortliche ist für die Einhaltung des Absatzes 1 verantwortlich und muss dessen Einhaltung nachweisen können ("Rechenschaftspflicht").

- $\rightarrow$  Verpflichtung, angemessene Sicherheit der Verarbeitung zu gewährleisten
- $\rightarrow$  Dokumentation für Nachweisbarkeit

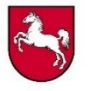

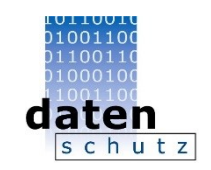

## **Art. 24 (1) DSGVO "Verantwortung des für die Verarbeitung Verantwortlichen"**

Der Verantwortliche setzt unter Berücksichtigung der Art, des Umfangs, der Umstände und der Zwecke der Verarbeitung sowie der unterschiedlichen Eintrittswahrscheinlichkeit und Schwere der Risiken für die Rechte und Freiheiten natürlicher Personen geeignete technische und organisatorische Maßnahmen um, um sicherzustellen und den Nachweis dafür erbringen zu können, dass die Verarbeitung gemäß dieser Verordnung erfolgt. Diese Maßnahmen werden erforderlichenfalls überprüft und aktualisiert.

- $\rightarrow$  Berücksichtigung von Rahmenbedingungen der Verarbeitung
- → Verpflichtung zur risikobasierten Vorgehensweise
- $\rightarrow$  Dokumentation für Nachweisbarkeit und Prüfbarkeit

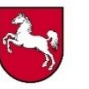

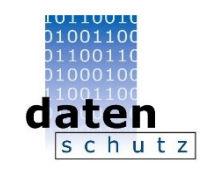

## **Art. 25 (1) DSGVO "Datenschutz durch Technikgestaltung"**

Unter Berücksichtigung des Stands der Technik, der Implementierungskosten und der Art, des Umfangs, der Umstände und der Zwecke der Verarbeitung sowie der unterschiedlichen Eintrittswahrscheinlichkeit und Schwere der mit der Verarbeitung verbundenen Risiken für die Rechte und Freiheiten natürlicher Personen trifft der Verantwortliche sowohl zum Zeitpunkt der Festlegung der Mittel für die Verarbeitung als auch zum Zeitpunkt der eigentlichen Verarbeitung geeignete technische und organisatorische Maßnahmen … um den Anforderungen dieser Verordnung zu genügen und die Rechte der betroffenen Personen zu schützen.

- $\rightarrow$  angemessene Sicherungsmaßnahmen
- $\rightarrow$  Berücksichtigung von Rahmenbedingungen der Verarbeitung
- $\rightarrow$  Verpflichtung zur risikobasierten Vorgehensweise
- $\rightarrow$  im Rahmen von Planung/Entwicklung und Betrieb

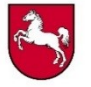

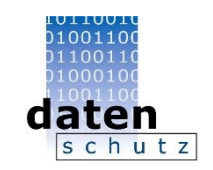

## **Art. 32 (1) DSGVO "Sicherheit der Verarbeitung"**

Unter Berücksichtigung des Stands der Technik, der Implementierungskosten und der Art, des Umfangs, der Umstände und der Zwecke der Verarbeitung sowie der unterschiedlichen Eintrittswahrscheinlichkeit und Schwere des Risikos für die Rechte und Freiheiten natürlicher Personen treffen der Verantwortliche und der Auftragsverarbeiter geeignete technische und organisatorische Maßnahmen, um ein dem Risiko angemessenes Schutzniveau zu gewährleisten; diese Maßnahmen schließen ggf. u.a. Folgendes ein:

…

d) ein Verfahren zur regelmäßigen Überprüfung, Bewertung und Evaluierung der Wirksamkeit der technischen und organisatorischen Maßnahmen zur Gewährleistung der Sicherheit der Verarbeitung.

- $\rightarrow$  angemessene Sicherungsmaßnahmen
- $\rightarrow$  Berücksichtigung von Rahmenbedingungen der Verarbeitung
- $\rightarrow$  Verpflichtung zur risikobasierten Vorgehensweise
- $\rightarrow$  Implementierung einer zyklischen und standardisierten Vorgehensweise

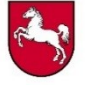

Prozess zur Auswahl angemessener Sicherungsmaßnahmen – Version 1.0

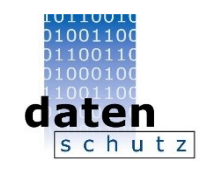

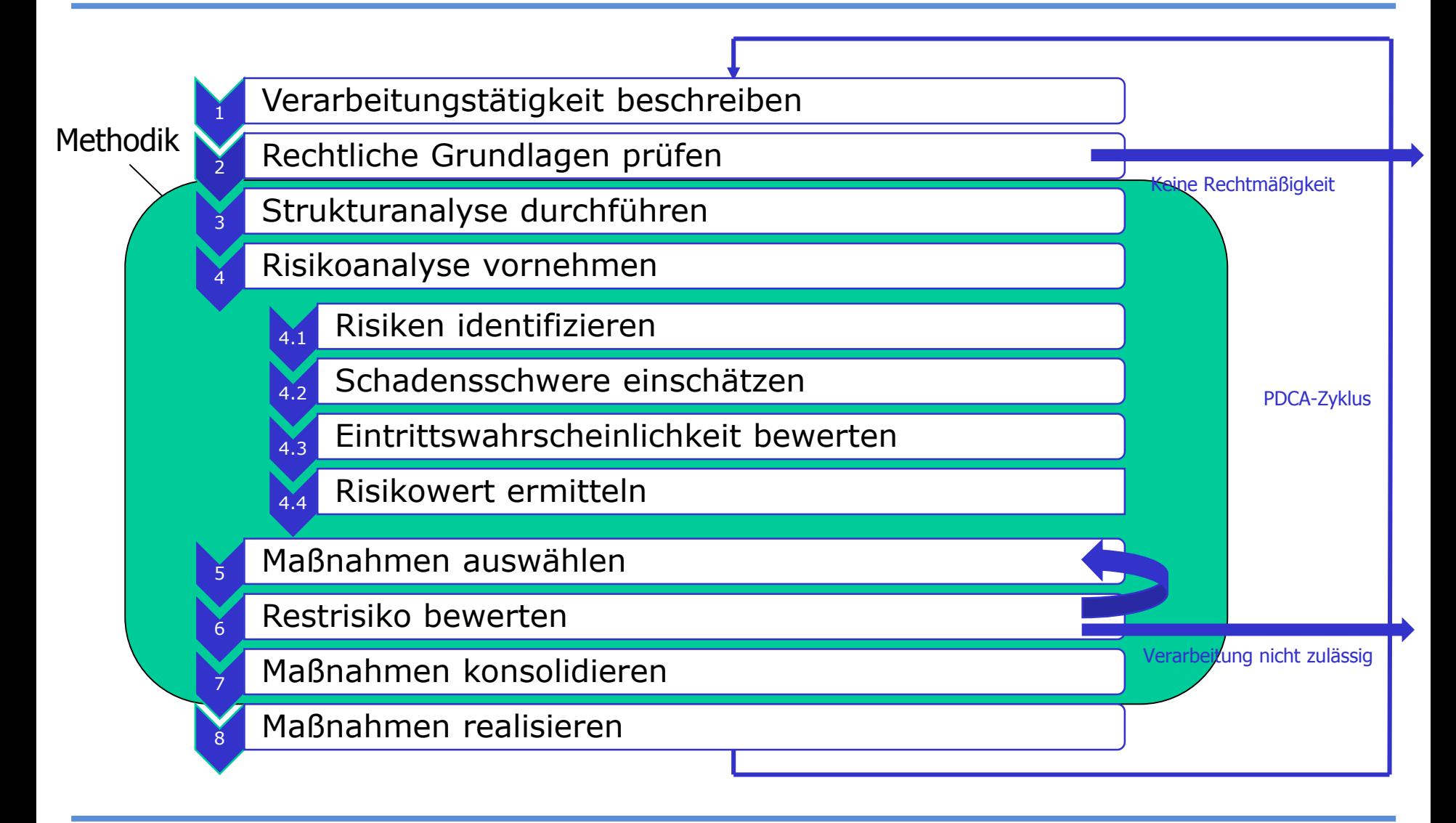

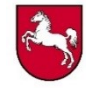

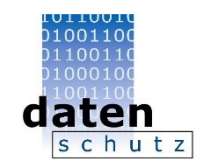

# <sup>1</sup> Verarbeitungstätigkeit beschreiben

- Verfolgte Zwecke aufführen
- Ablauf der Verarbeitungstätigkeit darstellen
- Genutzte und erzeugte Daten benennen
- Technische Ausgestaltung beschreiben
- Verzeichnis der Verarbeitungstätigkeiten heranziehen
- Abgrenzen, was kein Bestandteil der Prüfung ist
- Ggf. Schnittstellen zu anderen Verarbeitungstätigkeiten darstellen

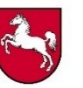

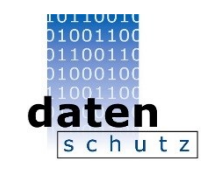

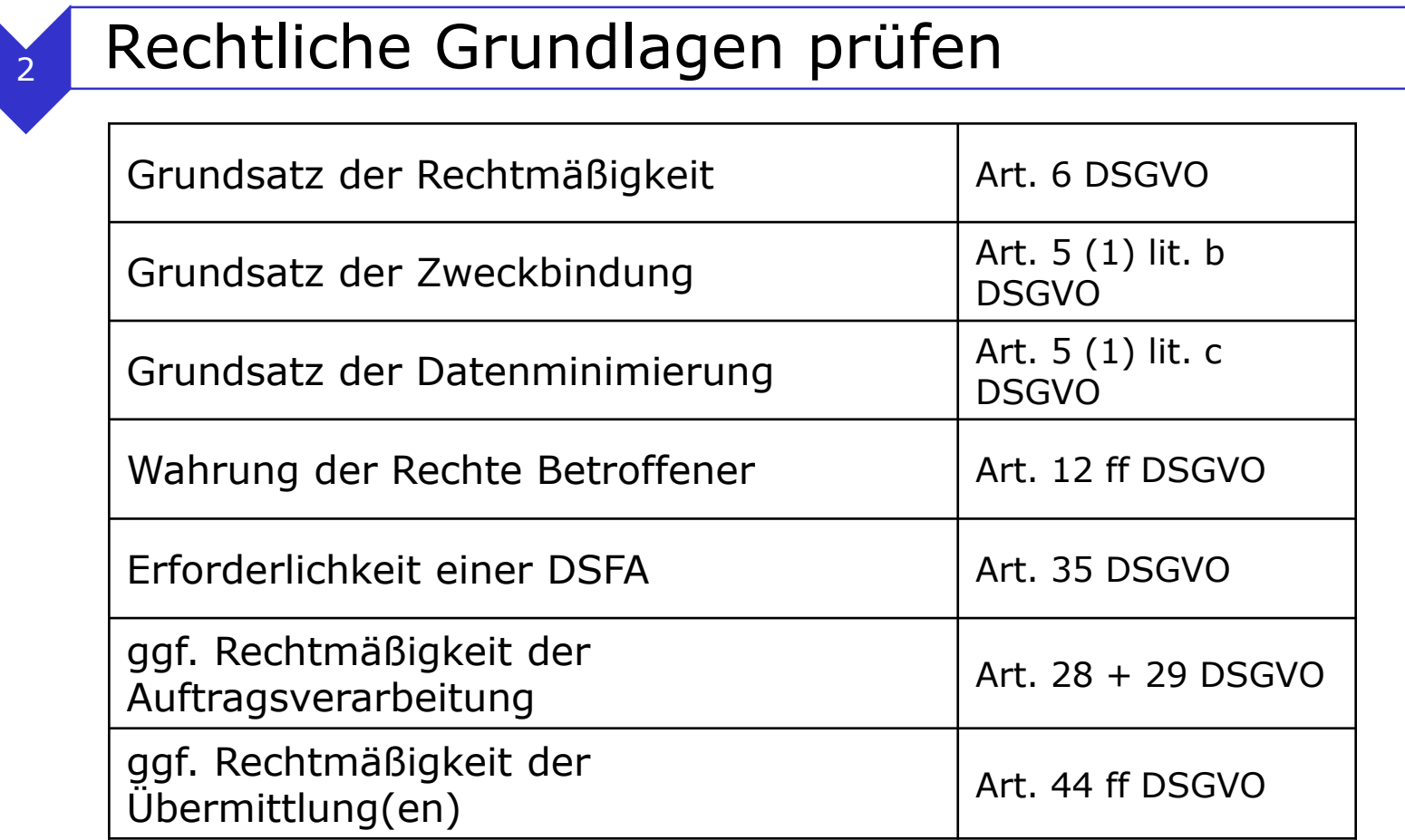

-> nur wenn Rechtmäßigkeit der Verarbeitung vorliegt weitere Prüfung

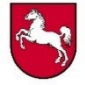

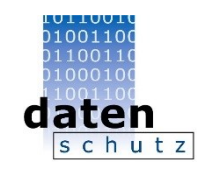

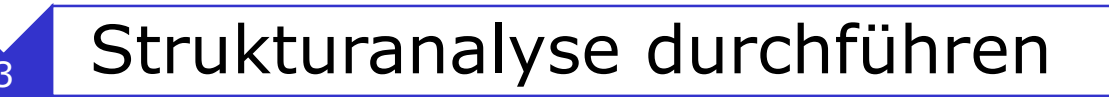

- Ermittlung und Beschreibung der zu schützenden Objekte der Verarbeitungstätigkeit (Geschäftsprozess)
	- Dienste (Fachapplikationen: z. B. Buchhaltung, Textverarbeitung, E-Mail)
	- Systeme (z. B. Server, Clients, Drucker)
	- Räume
	- Kommunikationsbeziehungen
	- Daten
- Darstellung der Objektbeziehungen

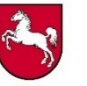

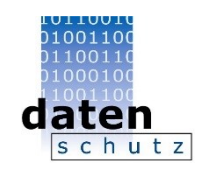

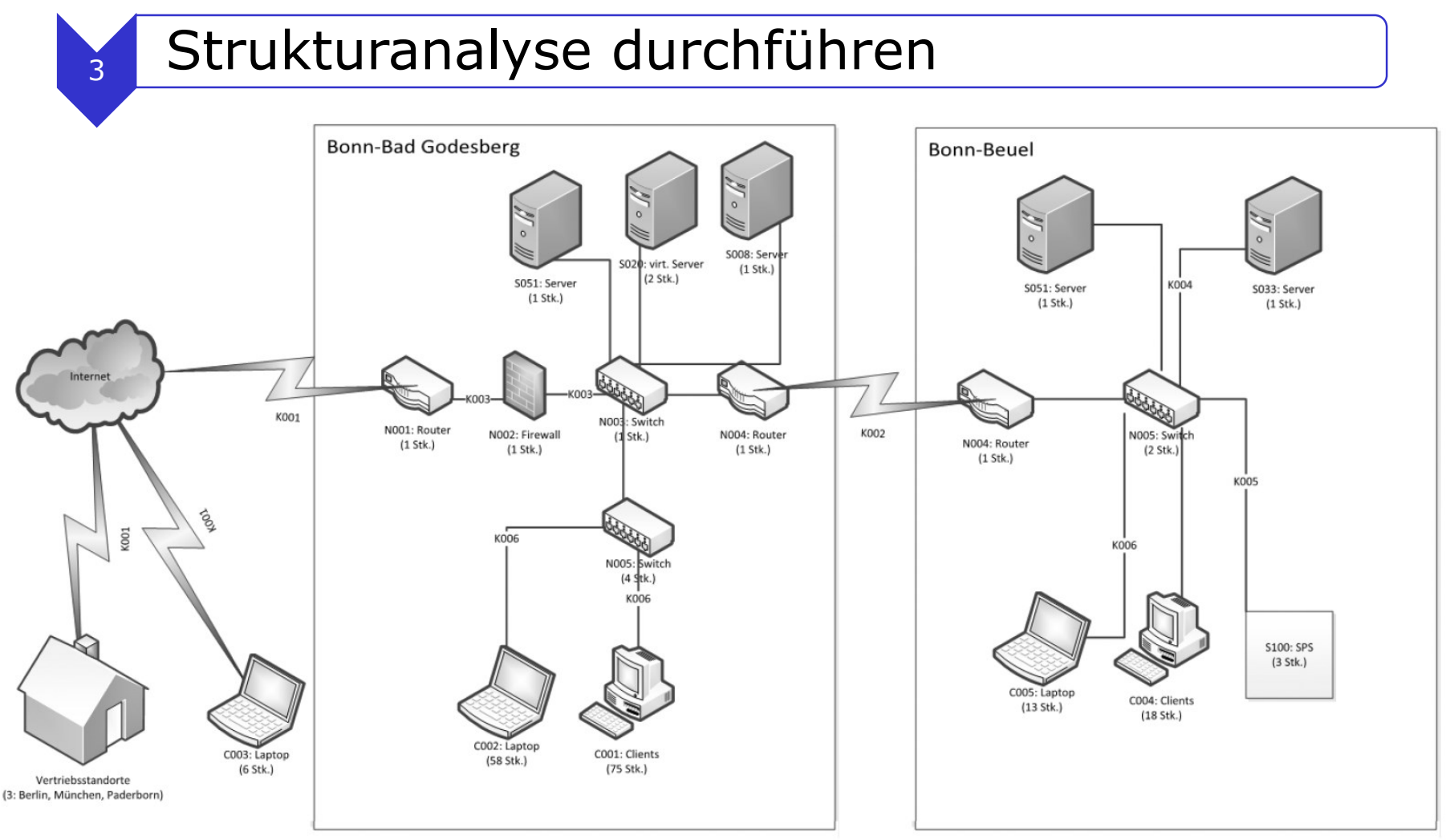

#### Netzplan aus: BSI-Standard 200-2

**30.11.2018 Folie: 11**

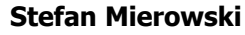

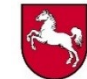

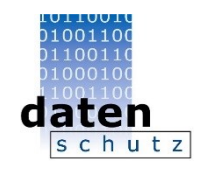

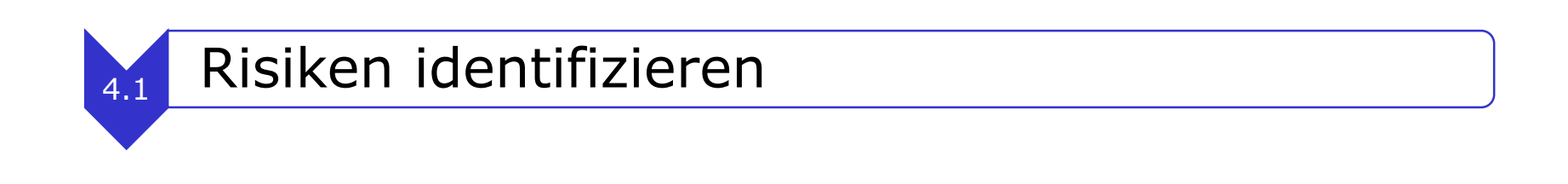

Aus der DS-GVO abgeleitete Gewährleistungsziele:

- Datenminimierung (übergreifende Anforderung),
- Vertraulichkeit,
- Integrität,
- Verfügbarkeit,
- Transparenz,
- Nichtverkettung und
- Intervenierbarkeit.

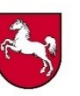

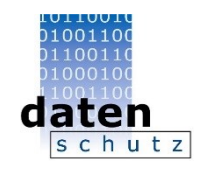

# 4.1 Risiken identifizieren

IT-Grundschutz-Gefährdungskatalog (alt):

- höhere Gewalt: Hochwasser, Feuer, Blitzschlag, …
- organisatorische Mängel: fehlende/mangelhafte Zuständigkeiten, Konzeptionen, Schulungen, Dokumentationen,…
- menschliche Fehlhandlungen: Unwissenheit, Bequemlichkeit, Fahrlässigkeit, …
- technisches Versagen: Soft- oder Hardwareausfall, Stromausfall, …
- vorsätzliche Handlungen: Manipulation, Diebstahl, Vandalismus, …

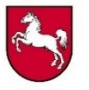

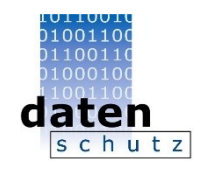

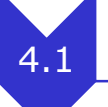

# 4.1 Risiken identifizieren

## Elementare Gefährdungen

- $\blacksquare$   $\triangleright$  G 0.1 Feuer
- ▶ G 0.2 Ungünstige klimatische Bedingungen
- $\blacksquare$   $\triangleright$  G 0.3 Wasser
- G 0.4 Verschmutzung, Staub, Korrosion
- $\blacksquare$   $\triangleright$  G 0.5 Naturkatastrophen
- > G 0.6 Katastrophen im Umfeld
- $\blacksquare$  > G 0.7 Großereignisse im Umfeld
- > G 0.8 Ausfall oder Störung der Stromversorgung
- ▶ G 0.9 Ausfall oder Störung von Kommunikationsnetzen
- $\blacksquare$   $\triangleright$  G 0.10 Ausfall oder Störung von Versorgungsnetzen
- > G 0.11 Ausfall oder Störung von Dienstleistern
- $\blacksquare$   $\triangleright$  G 0.12 Elektromagnetische Störstrahlung
- $\blacksquare$  > G 0.13 Abfangen kompromittierender Strahlung
- $\blacksquare$  > G 0.14 Ausspähen von Informationen (Spionage)
- $\blacksquare$  > G 0.15 Abhören
- G 0.16 Diebstahl von Geräten. Datenträgern oder Dokumenten
- G 0.17 Verlust von Geräten, Datenträgern oder Dokumenten
- $\blacksquare$   $\triangleright$  G 0.18 Fehlplanung oder fehlende Anpassung
- > G 0.19 Offenlegung schützenswerter Informationen
- S 0.20 Informationen oder Produkte aus unzuverlässiger Quelle
- $\blacksquare$   $\triangleright$  G 0.21 Manipulation von Hard- oder Software
- $\blacksquare$   $\triangleright$  G 0.22 Manipulation von Informationen
- $\blacksquare$   $\triangleright$  G 0.23 Unbefugtes Eindringen in IT-Systeme
- G 0.24 Zerstörung von Geräten oder Datenträgern G 0.25 Ausfall von Geräten oder Systemen G 0.26 Fehlfunktionen von Geräten oder Systemen G 0.27 Ressourcenmangel G 0.28 Software-Schwachstellen oder -Fehler G 0.29 Verstoß gegen Gesetze oder Regelungen G 0.30 Unberechtigte Nutzung oder Administration von Geräten und Systemen G 0.31 Fehlerhafte Nutzung oder Administration von Geräten und Systemen G 0.32 Missbrauch von Berechtigungen G 0.33 Personenausfall G 0.34 Anschlag G 0.35 Nötigung, Erpressung oder Korruption G 0.36 Identitätsdiebstahl G 0.37 Abstreiten von Handlungen G 0.38 Missbrauch personenbezogener Daten G 0.39 Schadprogramm G 0.40 Verhinderung von Diensten (Denial of Service) G 0.41 Sabotage G 0.42 Social Engineering G 0.43 Einspielen von Nachrichten G 0.44 Unbefugtes Eindringen in Räumlichkeiten G 0.45 Datenverlust G 0.46 Integritätsverlust schützenswerter Informationen
- G 0.47 Schädliche Seiteneffekte IT-gestützter Angriffe

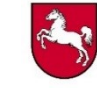

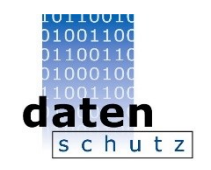

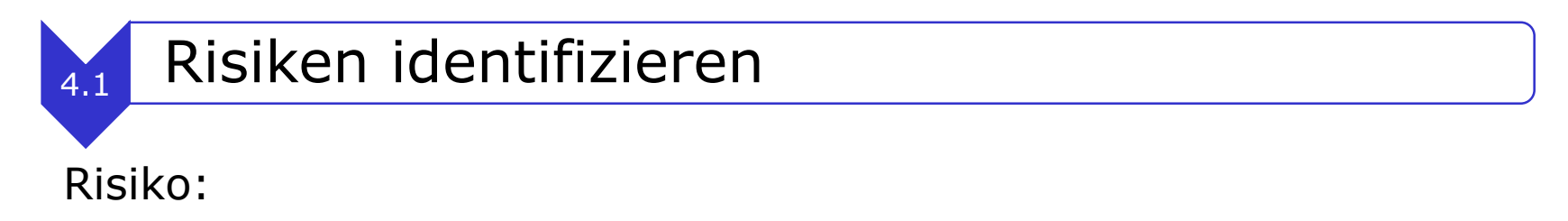

- "Ein Risiko im Sinne der DS-GVO ist das Bestehen der Möglichkeit des Eintritts eines Ereignisses, das selbst einen Schaden darstellt oder zu einem weiteren Schaden für eine oder mehrere natürliche Personen führen kann."<sup>1</sup>
- $\bullet$  FG 76:

"Eintrittswahrscheinlichkeit und Schwere des Risikos für die Rechte und Freiheiten der betroffenen Personen sollten in Bezug auf die Art, den Umfang, die Umstände und die Zwecke der Verarbeitung bestimmt werden."

• Das Risiko hat zwei Dimensionen: Erstens die Eintrittswahrscheinlichkeit und zweitens die Schwere eines möglichen Schadens.<sup>1</sup>

<sup>1</sup> [Kurzpapier Nr. 18 Risiko für die Rechte und Freiheiten natürliche Personen](https://www.datenschutzkonferenz-online.de/media/kp/dsk_kpnr_18.pdf)

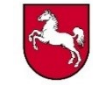

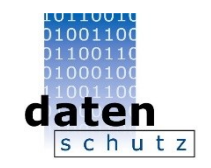

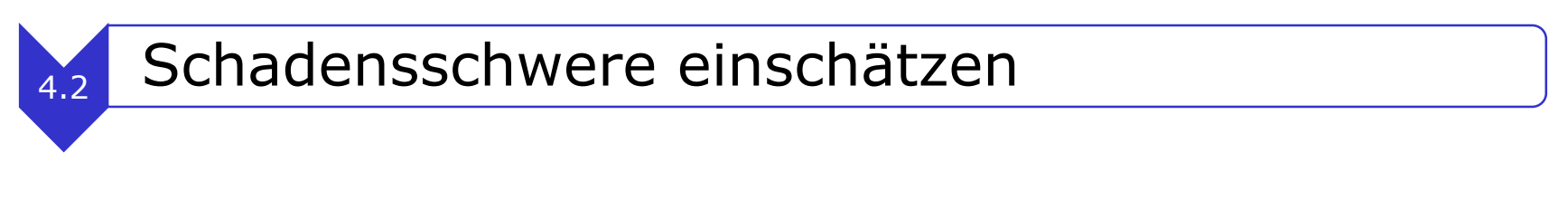

Was könnte bei der Bewertung eine Rolle spielen:

- Das Kurzpapier Nr. 18<sup>1</sup> sieht bei der Ermittlung der Schwere eines möglichen Schadens vier Abstufungen vor
	- geringfügig
	- überschaubar
	- substantiell
	- groß.
- Art der Verarbeitung
- Umstände der Verarbeitung
- Zwecke der Verarbeitung
- Lässt sich auf Schutzstufenkonzept der LfD Niedersachsen wie folgt übertragen:

<sup>1</sup> [Kurzpapier Nr. 18 Risiko für die Rechte und Freiheiten natürliche Personen](https://www.datenschutzkonferenz-online.de/media/kp/dsk_kpnr_18.pdf)

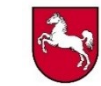

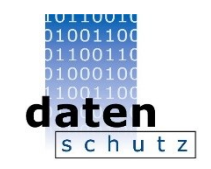

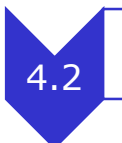

# 4.2 Schadensschwere einschätzen

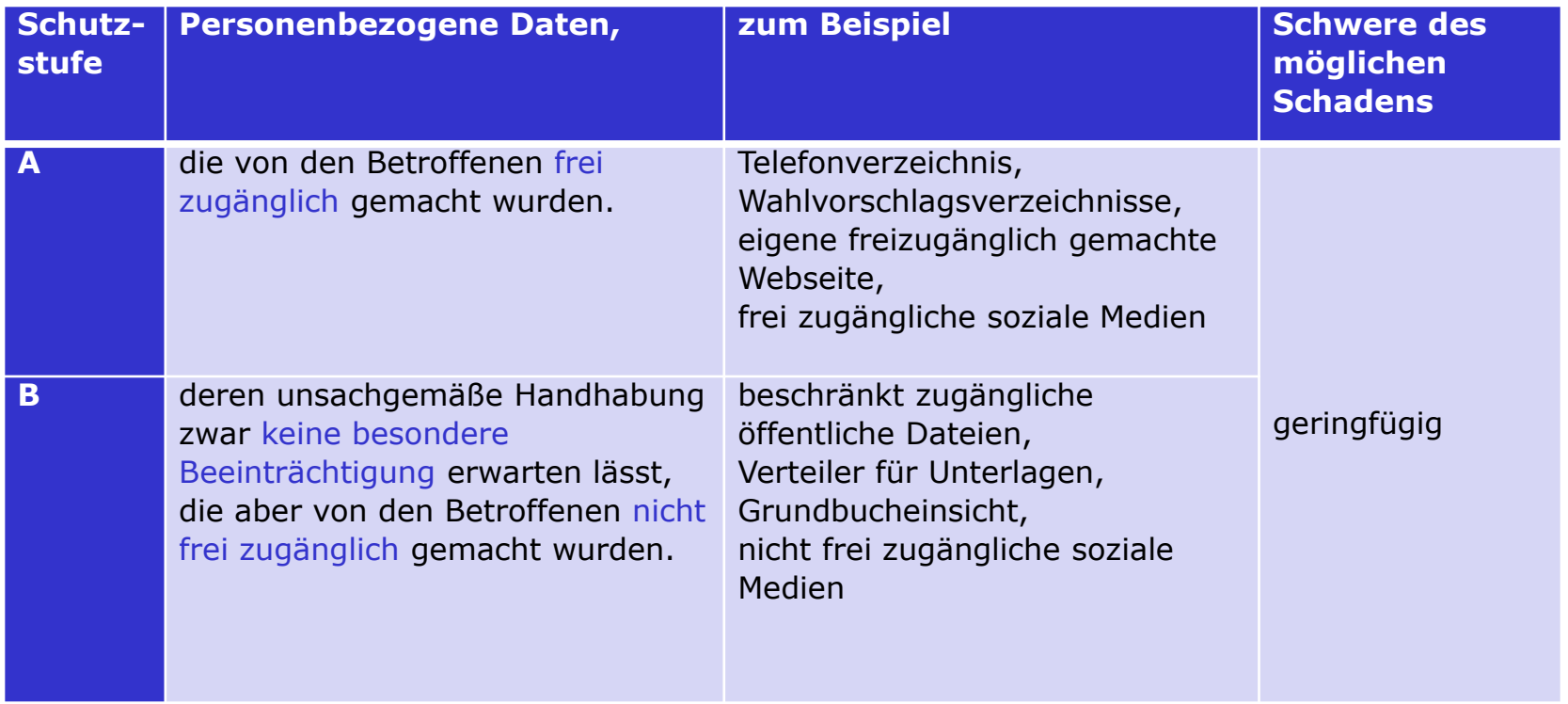

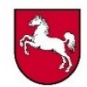

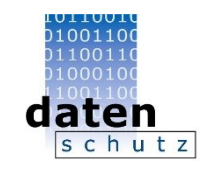

# 4.2 Schadensschwere einschätzen

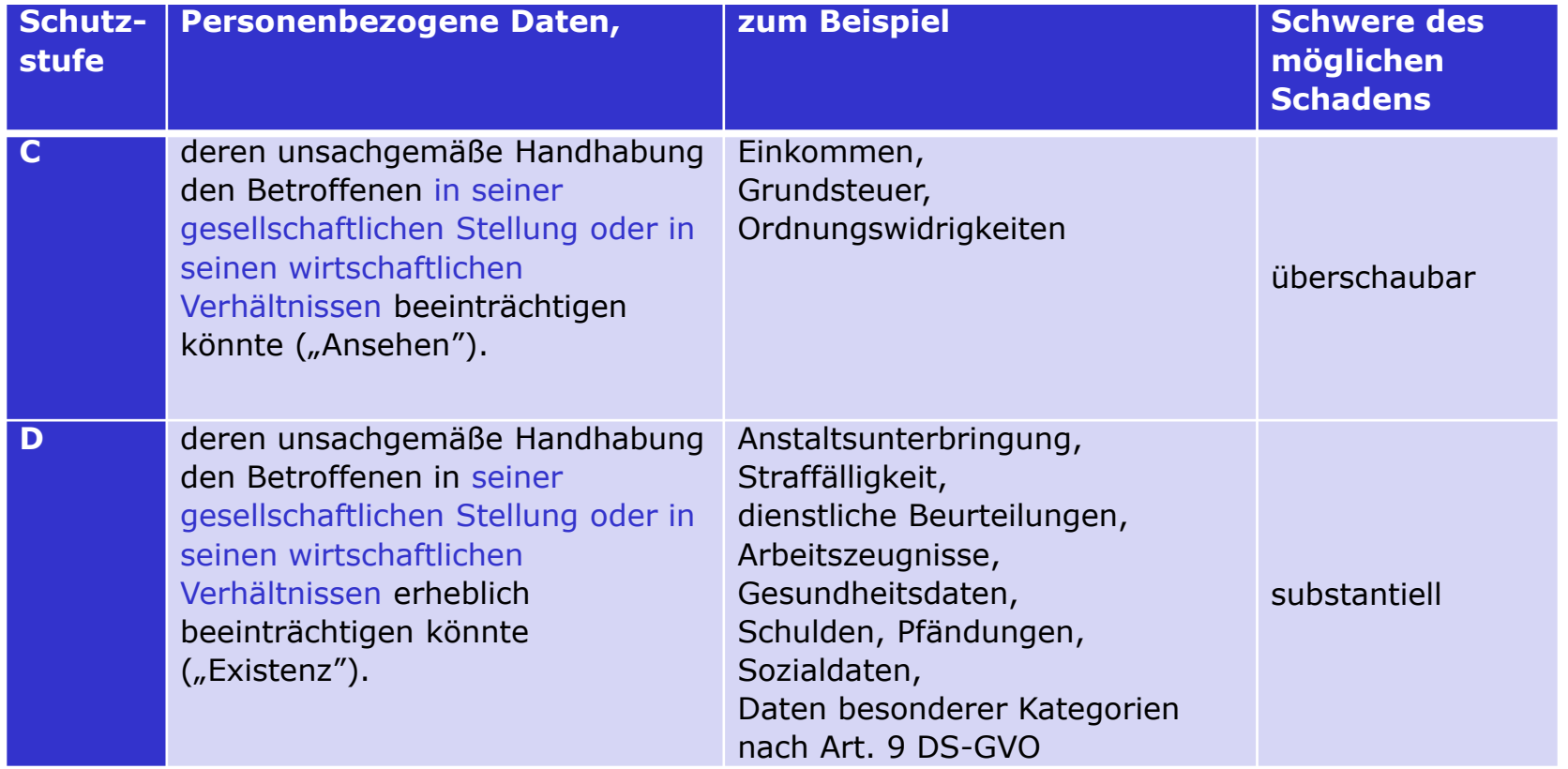

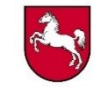

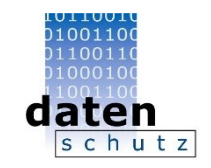

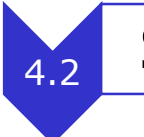

# 4.2 Schadensschwere einschätzen

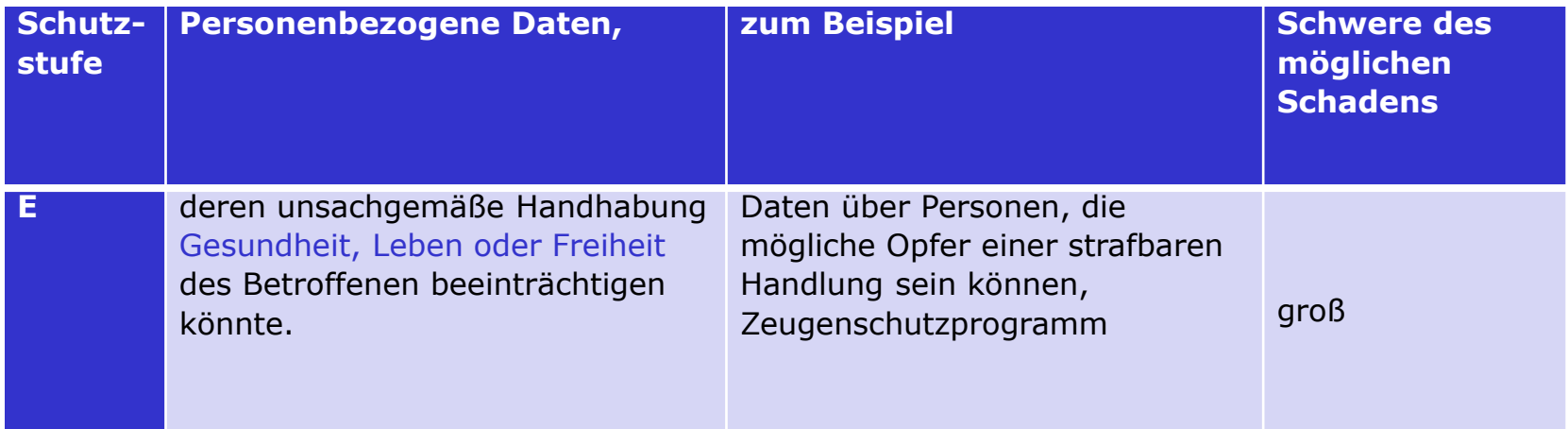

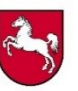

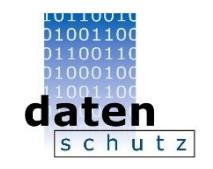

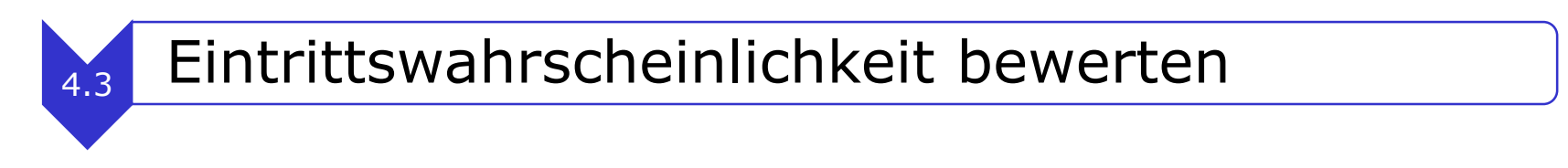

Eintrittswahrscheinlichkeit

Das Kurzpapier Nr. 18 sieht bei der Ermittlung der Eintrittswahrscheinlichkeit vier Abstufungen vor

- geringfügig
- überschaubar
- substantiell
- groß.

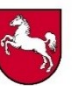

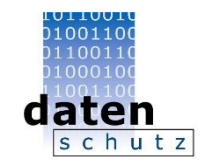

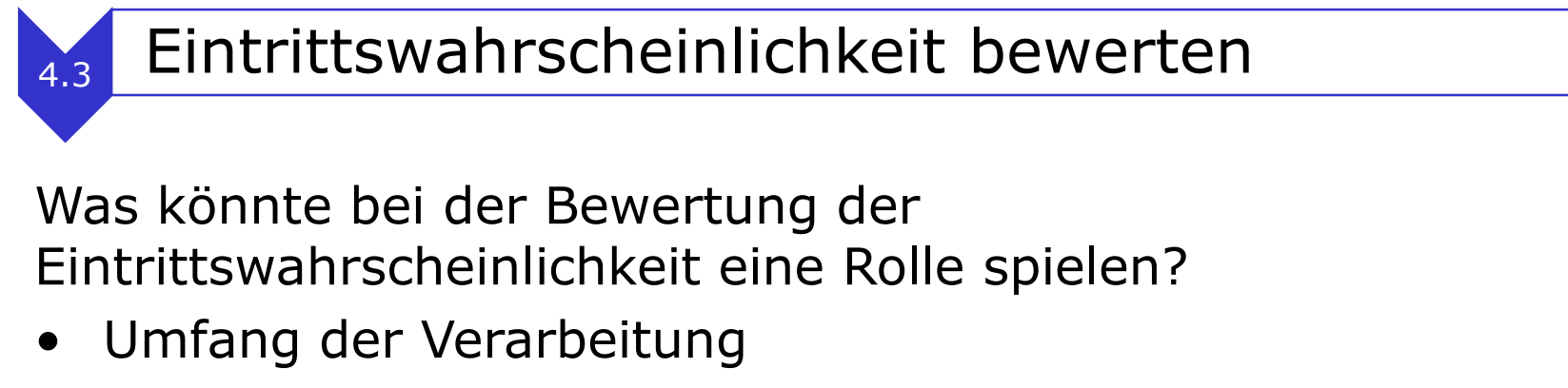

- Präsenz von Gefährdungslagen
- statistische Erhebungen / Studien
- Missbrauchsinteresse eines Schädigers
- Aufwand, um Schäden herbeizuführen
- Risiko, beim Missbrauch entdeckt zu werden

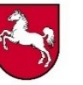

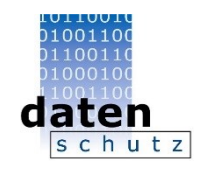

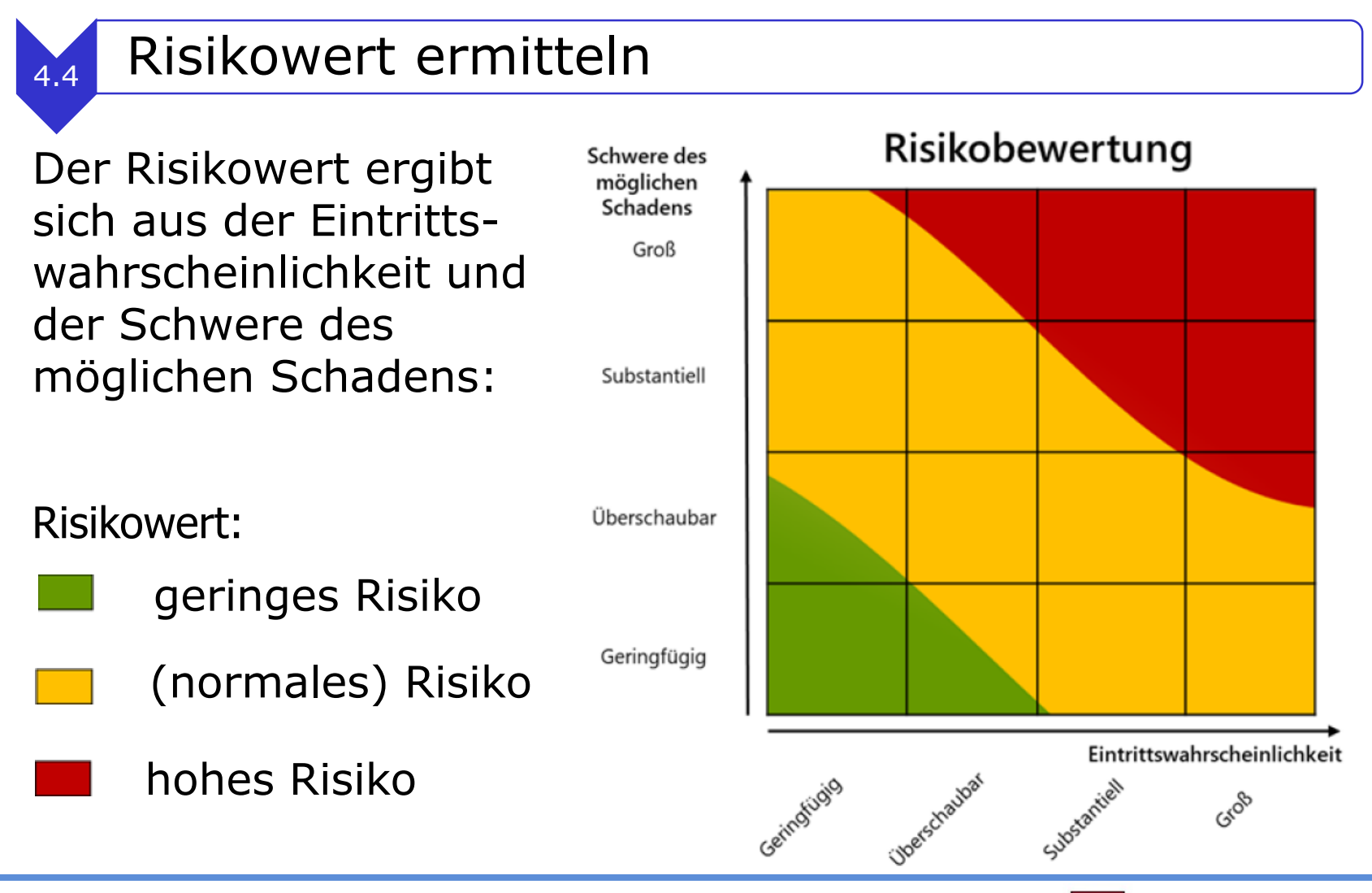

**30.11.2018 Folie: 22**

**Stefan Mierowski**

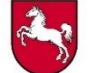

Prozess zur Auswahl angemessener Sicherungsmaßnahmen

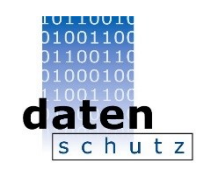

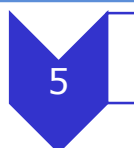

# <sup>5</sup> Maßnahmen auswählen

# **Art. 25 (1) und Art. 32 (1) DS-GVO:**

Die Auswahl der Maßnahmen erfolgt unter Berücksichtigung:

- Des Risikowertes
- Des Stands der Technik
- Der Implementierungskosten

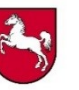

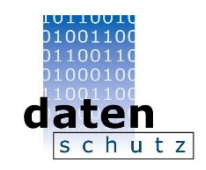

## **Art. 25 (1) und Art. 32 (1) DS-GVO:**

Stand der Technik berücksichtigen

"Bei der Formel vom Stand der Technik gestaltet sich die Feststellung und Beurteilung der maßgeblichen Tatsachen für Behörden und Gerichte allerdings schwieriger. Sie müssen in die Meinungsstreitigkeiten der Techniker eintreten, um zu ermitteln, was technisch notwendig, geeignet und vermeidbar ist."<sup>1</sup>

Davon unterschieden:

"§ 7 Abs. 2 Nr. 3 AtomG geht schließlich noch einen Schritt weiter, indem er auf den Stand der Wissenschaft und Technik abstellt." <sup>1</sup>

<sup>1</sup> BVerfG, Beschluss vom 08.08.1978 – 2 BvL 8/77

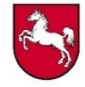

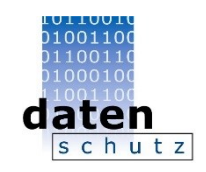

# **Art. 25 (1) und Art. 32 (1) DS-GVO:**

Stand der Technik berücksichtigen

Stand der Technik ist der Entwicklungsstand fortschrittlicher Verfahren, Einrichtungen oder Betriebsweisen, der die praktische Eignung einer Maßnahme zum Schutz der Funktionalität von informationstechnischen Systemen, Komponenten oder Prozessen gegen Beeinträchtigungen der Verfügbarkeit, Integrität, Authentizität und Vertraulichkeit gesichert erscheinen lässt.<sup>2</sup>

<sup>2</sup> Gesetzesbegründung zu § 8a BSIG, BT-Drucks. 18/4096, S. 26

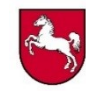

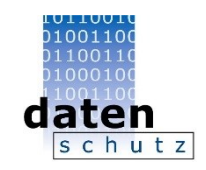

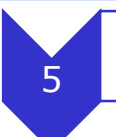

# **Art. 25 (1) und Art. 32 (1) DS-GVO:**

Implementierungskosten berücksichtigen

Gesamtkostenbetrachtung:

- Einmalige und laufende Kosten,
- Personal- und Sachkosten und
- Konzeptionskosten, Investitionskosten und Betriebskosten.

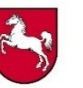

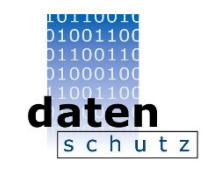

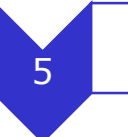

Wo finde ich Maßnahmen (Auswahl)?

- DS-GVO: z. B. Verschlüsselung, Pseudonymisierung (Art. 32 Abs. 1)
- Standard-Datenschutzmodell (SDM) generische Maßnahmen im SDM Kapitel 7
- BSI IT-Grundschutz-Kompendium
- BSI Grundschutzmaßnahmen (alt)
- ISO 27001 generische Maßnahmen
- SDM Maßnahmenkatalog (erste Bausteine von einzelnen Aufsichtsbehörden in Erprobung)
- IT-Grundschutz-Profile
- Eigene Aufstellung

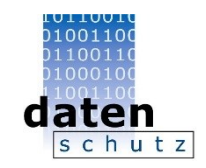

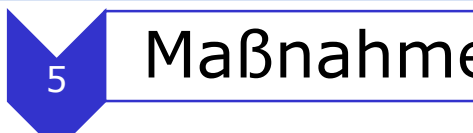

Der Katalog der Maßnahmen

- enthält detaillierte Beschreibungen der zu treffenden technischen Maßnahmen und
- beschreibt, welche organisatorischen Regelungen für die sichere Einführung bzw. den weiteren Betrieb der betrachteten Verarbeitungstätigkeit erforderlich sind.

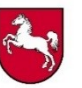

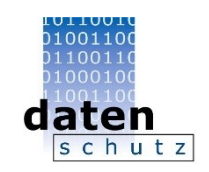

## <sup>6</sup> Restrisiko bewerten

- Beschreibung der Restrisiken, die sich aus der gewählten Lösung ergeben und nicht durch weitergehende technische oder organisatorische Sicherungsmaßnahmen reduziert werden können.
- Evtl. geprüfte und verworfene Lösungen aufzeigen und erläutern, warum diese nicht zum Tragen kommen.
- Fazit zur Durchführbarkeit / Nichtdurchführbarkeit des geplanten Verfahrens aus datenschutzrechtlicher Sicht. Soweit noch hohe Risiken bestehen oder das verbleibende Restrisiko aus anderen Gründen nicht übernommen werden kann, darf die Verarbeitungstätigkeit nicht produktiv eingesetzt werden.

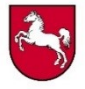

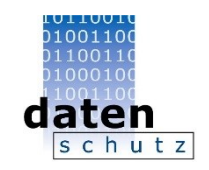

# <sup>7</sup> Maßnahmen konsolidieren

Maßnahmen werden im Zusammenhang betrachtet und geprüft,

- ob einzelne Maßnahmen überflüssig werden, weil andere zu realisierende Maßnahmen einen mindestens gleichwertigen Schutz für das jeweilige Ziel bewirken und
- welche Maßnahmen noch konkretisiert und an die individuellen Gegebenheiten der Institution angepasst werden müssen.

Ziel ist es, durch Streichung der überflüssigen und Konkretisierung der verbleibenden Maßnahmen den erforderlichen finanziellen und personellen Realisierungsaufwand auf das notwendige Maß zu begrenzen.

Ergebnis ist eine auf die jeweilige Institution zugeschnittene und konkretisierte Liste.

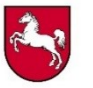

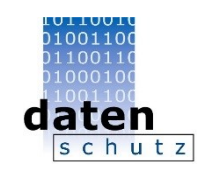

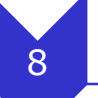

# <sup>8</sup> Maßnahmen realisieren

- Aufgaben und Verantwortlichkeiten zuweisen
- Überprüfung der Umsetzung (Review)
- Fortschreibung des Gesamtsicherheitskonzeptes der Dienststelle
- Priorisierung, wenn Budget und/oder Personal knapp
	- Sachlogische Zusammenhänge beachten
	- Maßnahmen mit Breitenwirkung vorrangig
	- Wenn Bereiche betroffen sind, in denen viele Maßnahmen fehlen
- Dokumentation der Priorisierung

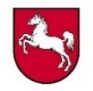